## Final Exam, Version 2 CSci 127: Introduction to Computer Science Hunter College, City University of New York

13 December 2017

## Exam Rules

- Show all your work. Your grade will be based on the work shown.
- The exam is closed book and closed notes.
- When taking the exam, you may have with you pens, pencils, and an  $8 \frac{1}{2}$ " x  $11$ " piece of paper filled with notes, programs, etc.
- You may not use a computer, calculator, tablet, smart watch, or other electronic device.
- Do not open this exam until instructed to do so.

Hunter College regards acts of academic dishonesty (e.g., plagiarism, cheating on examinations, obtaining unfair advantage, and falsification of records and official documents) as serious offenses against the values of intellectual honesty. The College is committed to enforcing the CUNY Policy on Academic Integrity and will pursue cases of academic dishonesty according to the Hunter College Academic Integrity Procedures.

I understand that all cases of academic dishonesty will be reported to the Dean of Students and will result in sanctions.

Name:

EmpID:

Signature:

1. (a) What will the following Python code print:

```
s = "history.biology.science."
num = s.count(".")subjects = s[-1].split(".")
print("There are", num, \
        "important subjects in school.")
mess = subjects[-1]:for item in mess:
   print("Don't know much about", item)
print("But I do know that", \
        "I love computer " + subjects[2])
```
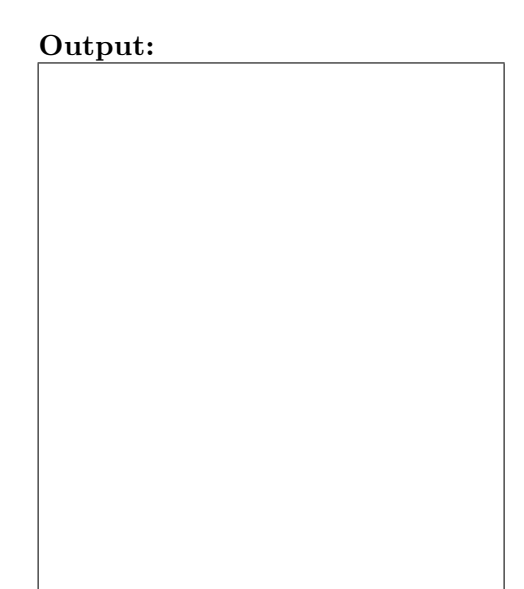

(b) Consider the following shell command and resulting output:

ls \*.py averageImage.py copenhagenTransit.py gcContent.py averageImageAnswer.py cropImage.py growingSpiral.py blueImage.py cropImage2.py triangles.py

i. What is the output for:

Output:

ls \*wing\*.py

ii. What is the output for:

ls \*.py | grep age

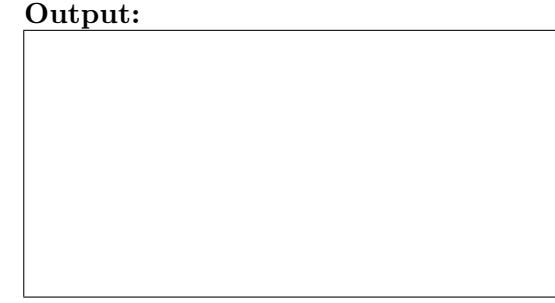

2. (a) After executing the Python code, write the name of the turtle:

import turtle turtle.colormode(255) amy = turtle.Turtle() amy.color("#FFFFFF") beth = turtle.Turtle() beth.color(0,255,255) meg = turtle.Turtle() meg.color("#FF0000") lisa = turtle.Turtle() lisa.color(100,100,100) i. which is white:

ii. which is gray:

iii. which is teal (blue-green):

iv. which is brightest red:

(b) Write the Python code for the following algorithm:

```
function makeUpperCase(inMsg)
   create an empty message
   for each letter in inMsg:
        code = the Unicode of the letter
        if code \ge 97code = code - 32convert the code to the corresponding Unicode character
        concatenate the character to the beginning of the message
   return the message
```
3. (a) What is the value (True/False) of out:

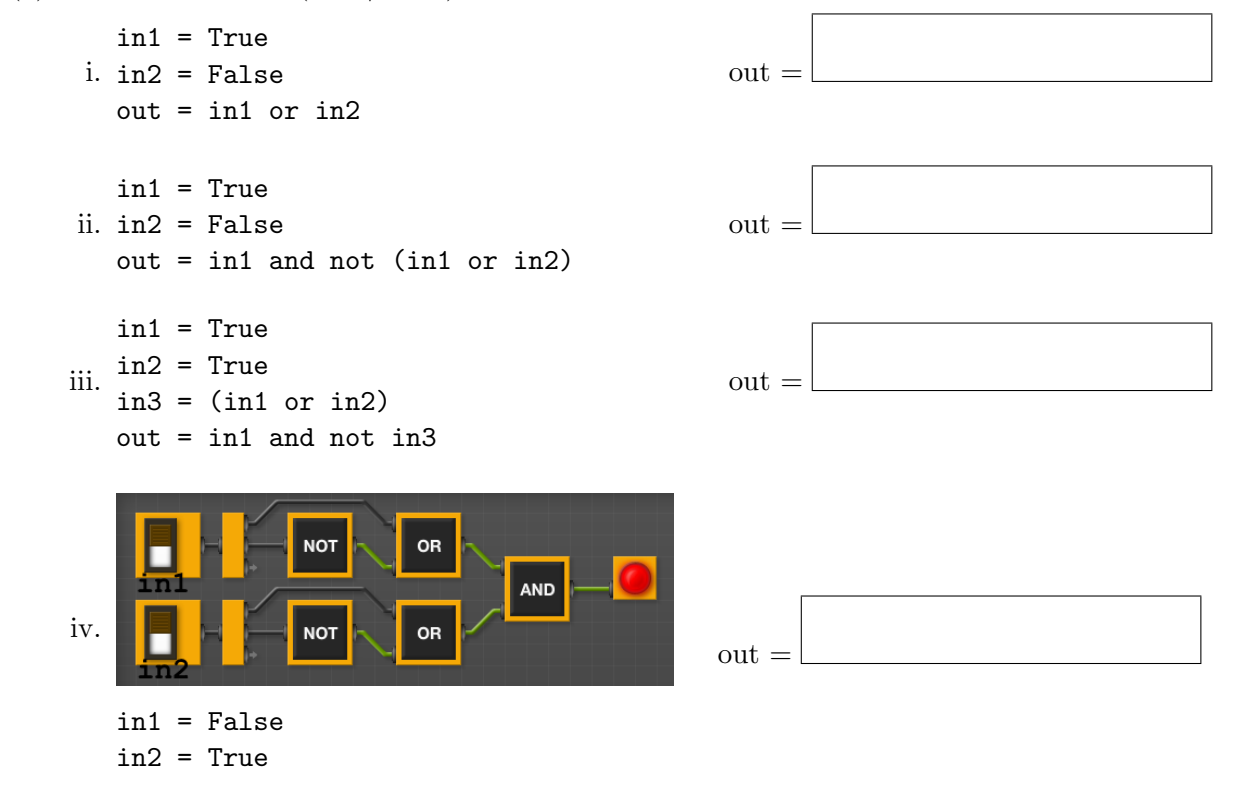

- (b) Design a circuit that takes three inputs that:
	- returns true if all three inputs are true, and
	- returns false otherwise.

4. (a) Draw the output of the program:

```
#Mystery program...
import turtle
```
tH = turtle.Turtle()

for i in range(5): tH.forward(100) th.left(720/5)

Output:

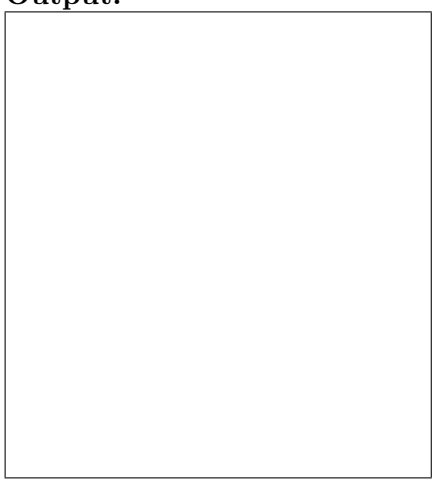

(b) What is the output:

```
#Mystery program
def select(nums):
     m = \text{nums}[0]for n in nums:
          if n < m:
               m = nprint(m)
     return(m)
def truncate(userList):
     if len(userList) < 5:
          best = select(userList)
     else:
```

```
best = select(userList[2:])
```

```
print("Best is", best)
```
i. For truncate([10,2])?

Output:

- 
- ii. For truncate([7,2,0,1])?

Output:

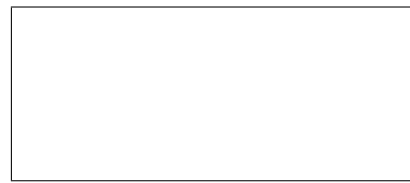

iii. For truncate([0,2,10,9,1,-1])? Output:

## 5. Write a complete Python program that

- asks the user for the name of a png file and
- prints the number of pixels that are very purple (the fraction of red and the fraction of blue are both above 0.75 and the fraction of green is below 0.25).
- 6. Write a complete Python program that will read:
	- $\bullet\,$  prompt the user for the name of a CSV file,
	- prompt the user for the name of a column in that CSV file, and
	- print out the minimum and maximum values of that column.
- 7. Fill in the following functions that maps GIS data from NYC OpenData CSV files:
	- getLocale(): asks and returns the user for latitude and longitude,
	- makeMap(): returns a map, centered at the current location, and
	- addMarkers(): adds markers, from the GIS locations in a DataFrame to the map.

```
import pandas as pd
import folium
def getLocale():
     \bf 0 " \bf 0Asks the user for latitude and longitude of the user's current location and
     Returns those floating points numbers.
     "" "" ""
```
def makeMap(x,y): """

```
Makes a map, m, centered at (x,y) and
Returns m
"""
```

```
def addMarkers(m,df):
```
 $^{\mathrm{m}}$  ""

Adds to map, m, markers for locations in columns df['Lat'] and df['Lon'] Returns m

```
"" ""
```
8. (a) What are the values of register, \$s0 for the run of this MIPS program:

#Sample program that loops from 50 down to 0 ADDI \$s0, \$zero, 50 #set s0 to 50 ADDI \$s1, \$zero, 10 #use to decrement counter, \$s0 AGAIN: SUB \$s0, \$s0, \$s1 BEQ \$s0, \$zero, DONE J AGAIN DONE: #To break out of the loop

Values of \$s0:

(b) Write a MIPS program where the register, \$s0 loops through the values: 1,3,5,7

9. What is the output of the following C++ programs?

```
(a)
   //Derek Bok
   #include <iostream>
   using namespace std;
   int main()
   {
      cout << "If you think education" << endl;
      cout << " is expensive,\n Try ";
      cout << "ignorance.\n";
   }
```
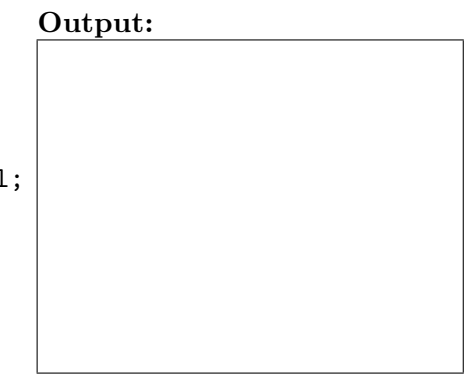

```
(b)
   //Mystery C++, #2
   #include <iostream>
   using namespace std;
   int main()
   {
      int count = 0;
     while (count \langle 4 \rangle {
        cout << count<< endl;
        count = count + 2;}
      cout<<"Up!\n";
   }
```
Output:

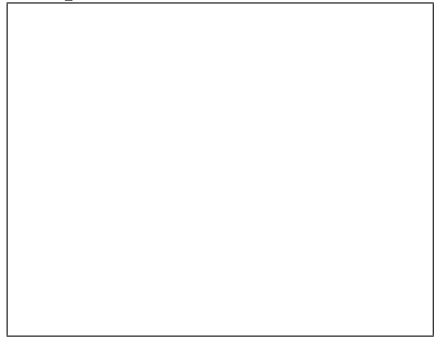

```
(c)
   //Mystery C++, #3
   #include <iostream>
   using namespace std;
   int main()
   {
     for (int i = 0; i < 5; i++) {
       for (int j = 0; j < 5; j++)if ((i+j) % 2 == 0)cout << "+";
         else
           cout << "-"
       cout << endl;
     }
   }
```
## Output:

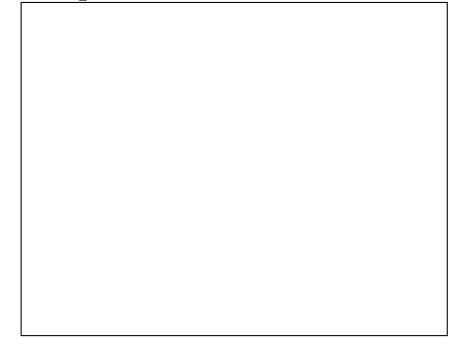

10. (a) Write a complete Python program to print the fine for speeding. The program must read the speed from user input, then compute and print the fine. The fine is \$10 for each mph over 55 and less than or equal to 65, and \$15 for each additional mph over 65. For example, if the speed is 58 mph, then the fine would be  $$30 = $10 \times 3$ . If the speed is 67 mph, then the fine would be  $$130 = $10 \times 10 + $15 \times 2$ .

(b) Write a **complete C++ program** that repeatedly prompts the user for their planned graduation year as a number until they enter a number that is 2017 or larger. Your program should print out the final number the user entered: